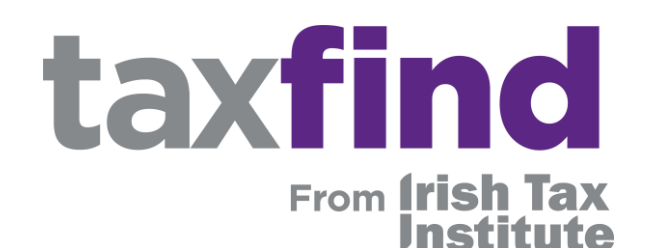

1

## **Quick Start Guide**

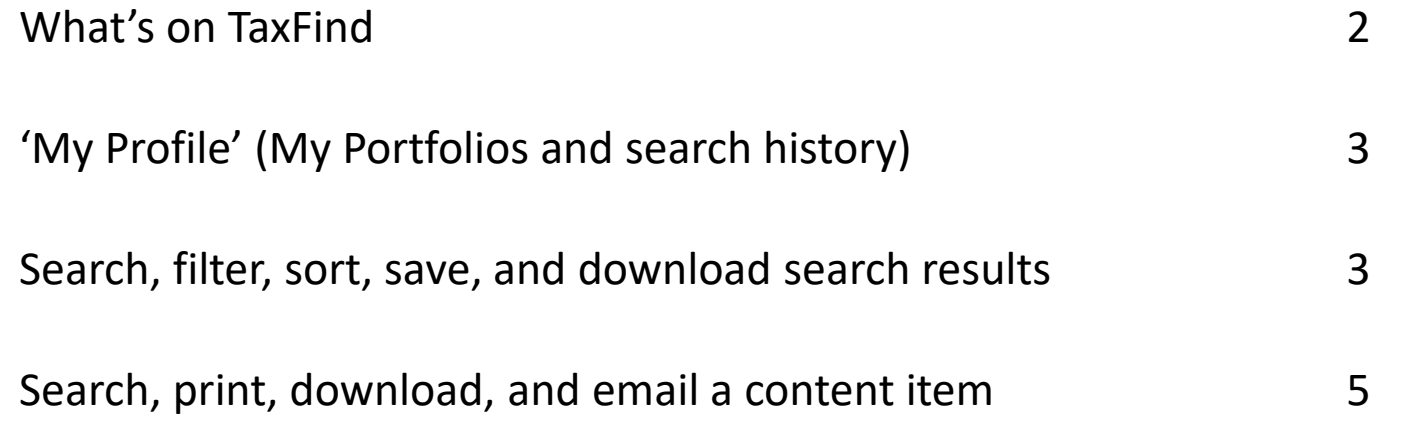

#### **Questions?**

Evelyn Delehanty, Senior Manager Information Services +353 1 663 1723 | +353 86 863 0275 edelehanty@taxinstitute.ie

# taxfind **frish Tax**

Enter search term here

**Search** 

## **What's on TaxFind**

- ❑ **Tax Legislation:** current editions of Direct Tax Acts, Law of VAT, Law of CAT, Stamp Duty & LPT
- ❑ **Expert Commentaries:** with links to legislation
- ❑ **Seminar Papers:** technical papers from Institute seminars and conferences since 1981
- ❑ **Irish Tax Review** articles since 1990
- ❑ **Revenue Guidance:** 15,000 pages ingested from Revenue.ie each week
- ❑ **Tax Notes International:** news stories from Tax Analysts
- ❑ **HMRC Materials** (optional add-on)
- ❑ **Student Manuals** and past papers (optional add-on)
- ❑ **Tax Cases and Appeals:** >1,800 tax judgements from Irish, UK and European courts and determinations from the Tax Appeals Commission
- ❑ **Bulletins, Reports and Submissions** since 1996, including TaxFax (weekly newsletter on developments in tax policy and administration)

### **Did you know?**

**TAC Determinations, all FINAKs & FA Guides, Tax & Duty Manuals (all versions) and International News from Tax Notes, are on TaxFind.**

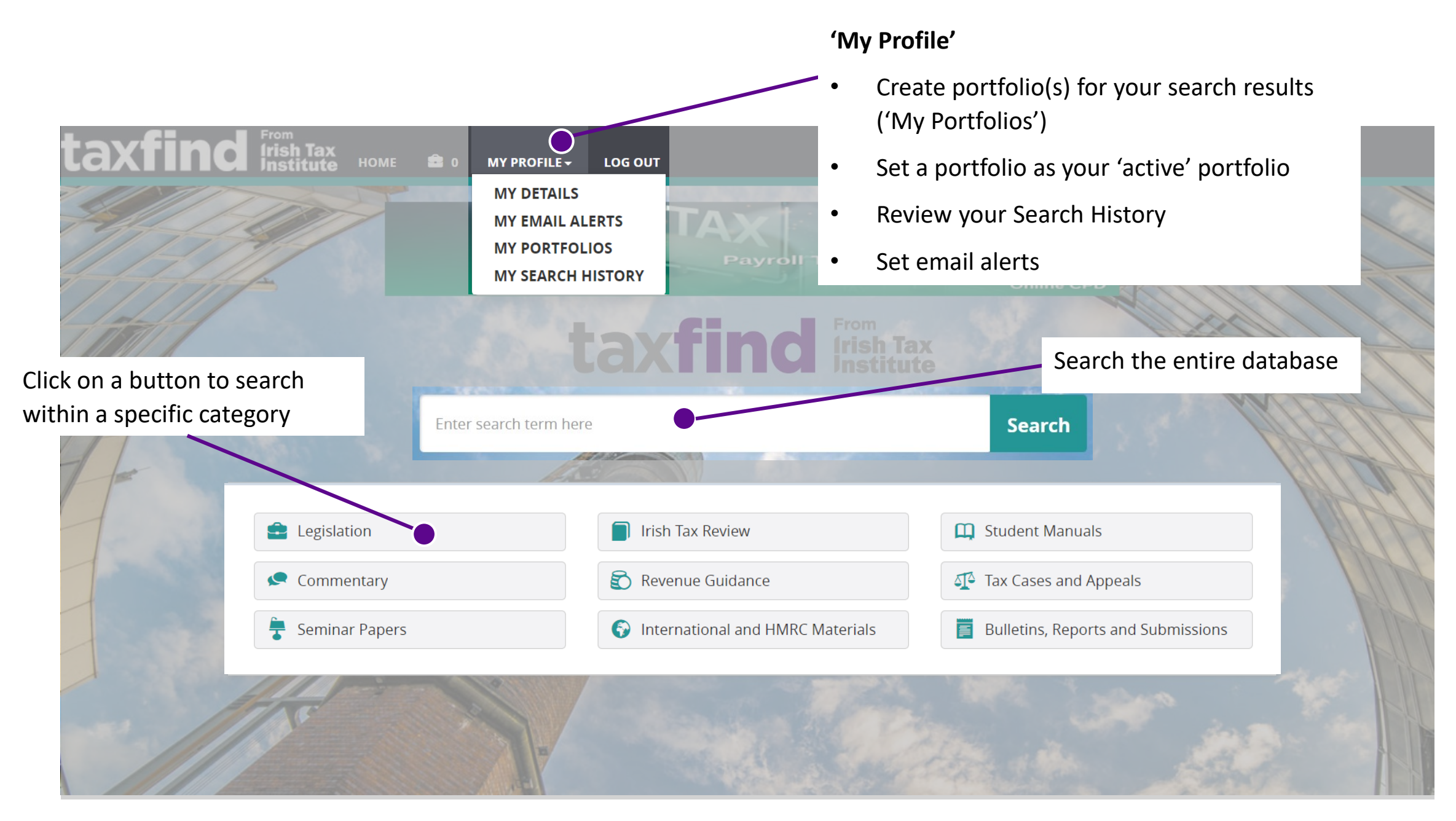

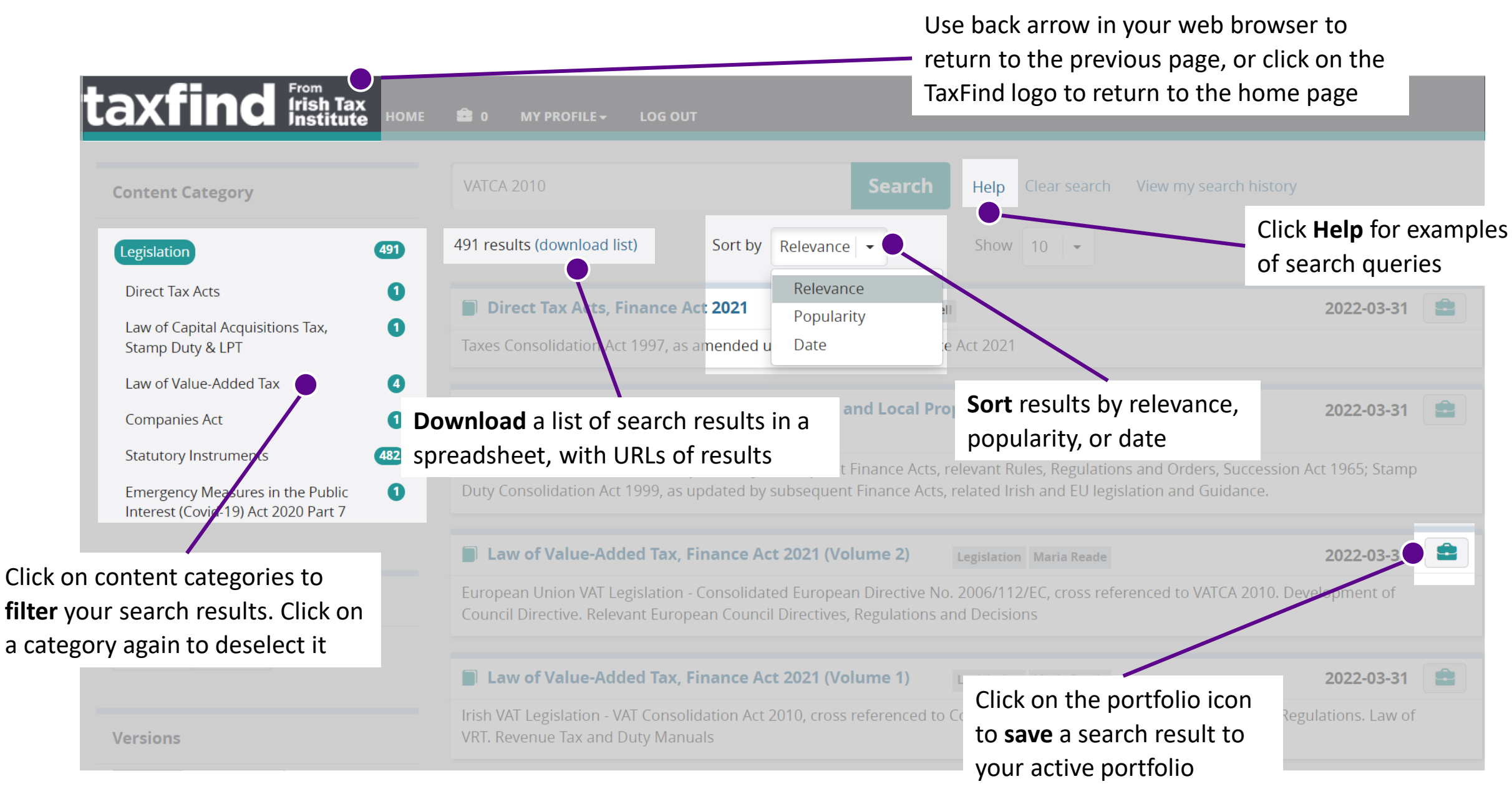

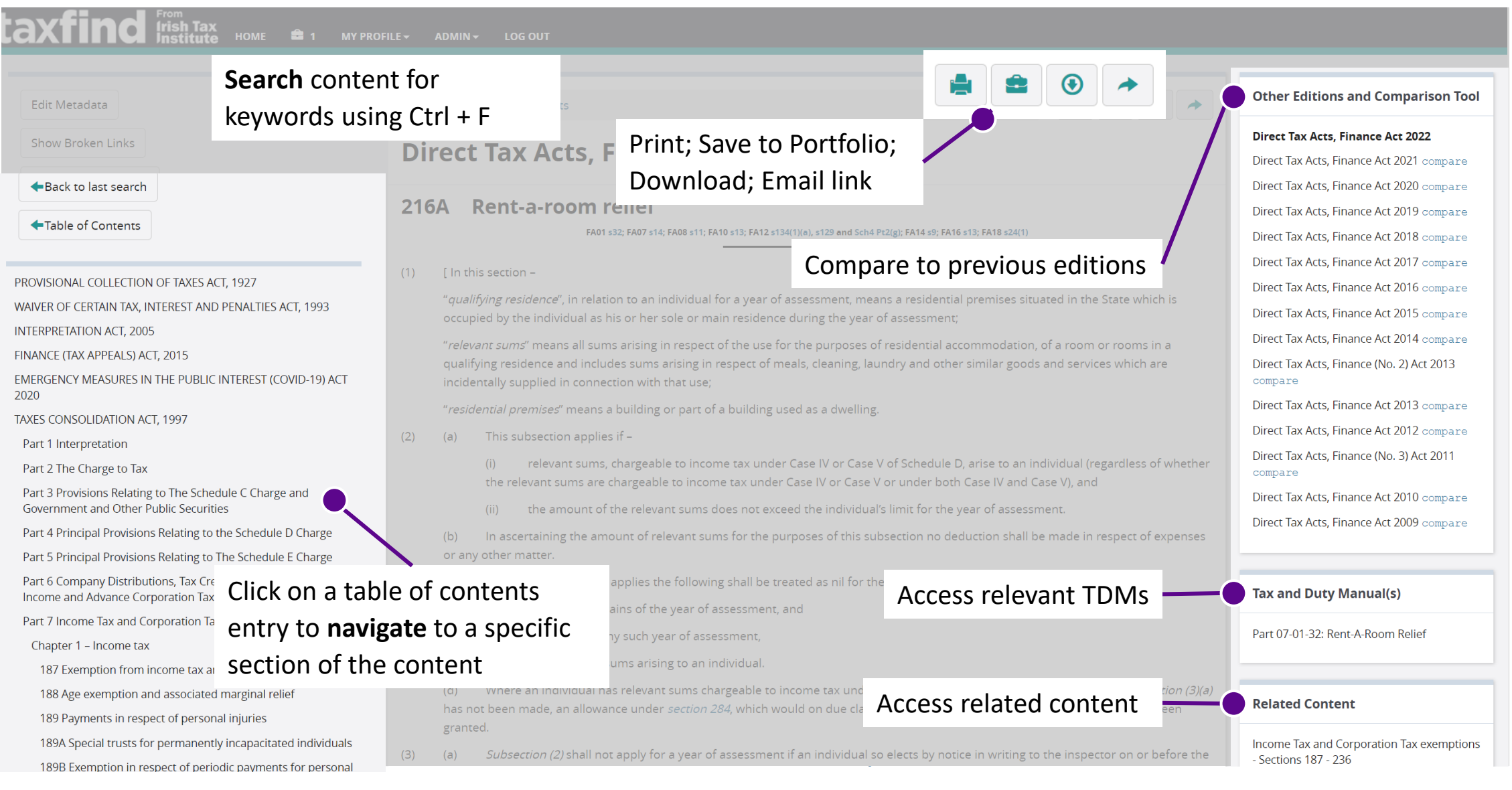